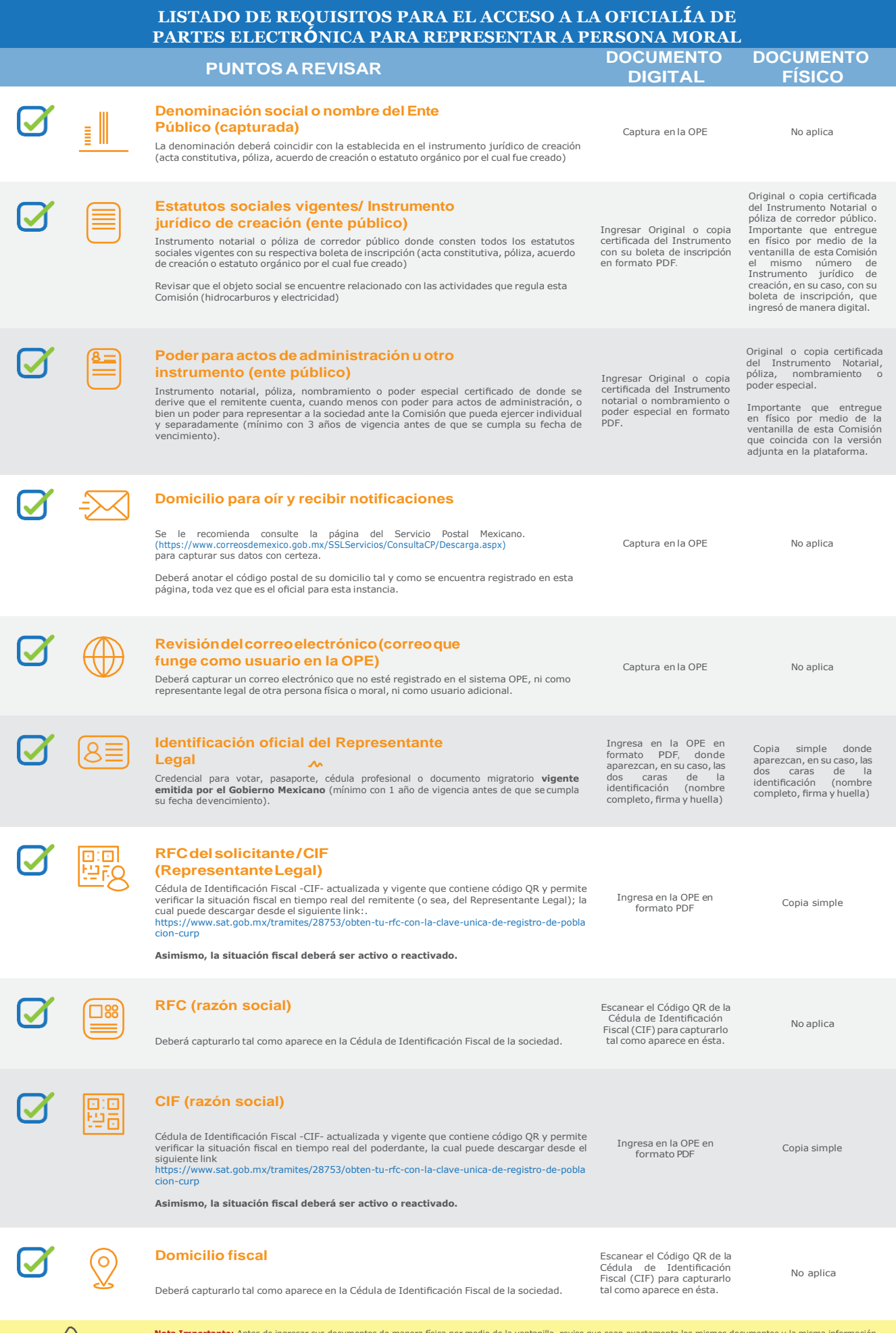

**Nota Important**e: Antes de ingresar sus documentos de manera física por medio de la ventanilla, revise que sean exactamente los mismos documentos y la misma información<br>que se encuentra capturada de forma electrónica en l

 $\int\limits_0^1$